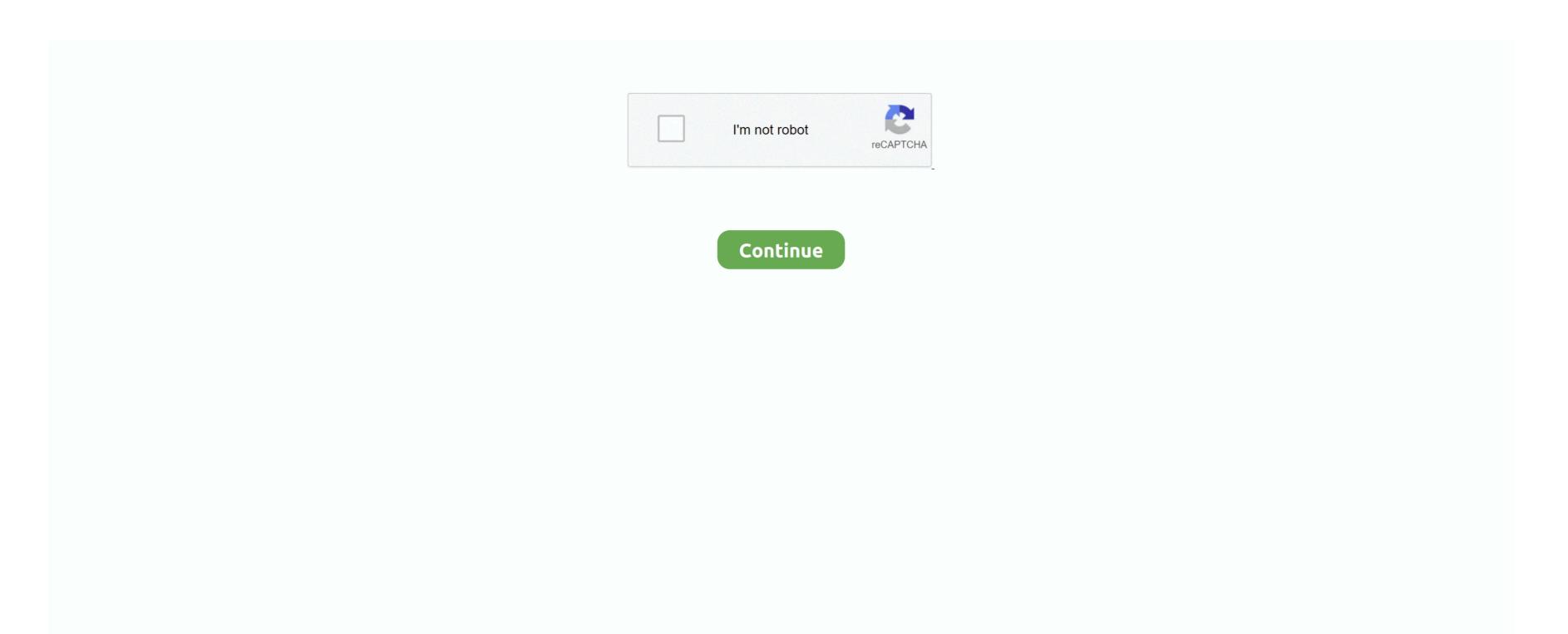

## **Any Video Converter To Mp4 For Mac**

Step 4: Start to convert MPEG to MP4Click 'Profile' column then choose MP4 as your format.. Apart from the powerful converting function, it also has multiple editing functions for users to adjust videos easily.. Part 1: Professional MPEG to MP4 Converter for Windows and MacAnyMP4 Video Converter Ultimate is the best video converter with many powerful functions.. Disadvantage:• Free downloading cannot full your needs If you want to get more functions, you need to buy it.. It is a very popular format, but it cannot be used for iPhone, iPad or other portable devices.. It works as the best video converter for Mac supporting a wide range of formats Part 1: Professional MPEG to MP4 Converter for Windows and Mac.. If you want to use MPG for these devices, you can convert MPG to MP4 first MP4 is the official file name for MPEG-4 part 14 and is a multimedia format to stored audio and video, even images.. In what follows, we list 7 best MPEG to MP4 converter for you to convert your MPG.. • Rotate video in four ways to simplify your operation • Enhance video automatically to adjust video to MP4 Mac.

12 Best Free Video Converter for Mac 2020 Recommended Top 3 Free Ways to Convert WOB to MP4 on Mac; Top 3 Ways to Convert MKV to MP4 on Mac Easily; Top 10 Free DVD Burners for Mac (Catalina Included) Recommended Convert MOV to MP4 on Mac with Top 5 Free Ways Recommended.. Then choose the output folder After finishing these things above, click 'Convert All' to begin converting MPG to MP4. Feature: Support both Windows and Mac.. It is more than a MPEG to MP4 converter, also, it can convert any video file to your wanted video or audio format.. High video quality and fast converting speed Multiple editing features allow you clip, effect, crop, and watermark your video.. To ensure that conversion is fast and without any quality loss, use professional software like Wondershare UniConverter (originally Wondershare Video Converter Ultimate).

## converter

converter currency, converter mp4, converter mp4, c

Steps to Convert AVI to MP4 Mac and Vice Versa with Best Free AVI Converter Alternative on Mac: Step 1 Import AVI Videos to AVI Video Converter on Mac.. Regarding this step, you can just skip it directly if you don't need to modify or polish this video, you can skip it directly.. AnyMP4 Video Converter Ultimate is the best video converter with many powerful functions.. Alternatively, you can directly drag & drop them to the program's primary interface.. It is more than a MPEG to MP4 converter, also, it can convert any video file to your wanted video or audio format.. Launch Wondershare AVI converter for Mac and click the Document icon to add your target video for AVI Mac conversion.. How to Use AnyMP4 Video Converter UltimateStep 1: Download and launch AnyMP4 Video Converter Ultimate on your computer.

## converter currency

Step 2: Add video to the main interfaceClick 'Add Files' button and add the MPEG you intend to convert.. Mac Avi To Mp4 Converter Mac OnlineMPEG is a common video format used for creating movies on Internet.. Step 3: Edit video to be perfectYou can adjust the video effect by clicking 'Edit' icon, after that you can adjust video rotate, crop, enhance, watermark, filter and effect according to your requirement.

## converter pdf to word

e10c415e6f